**Domain Name Service**

## **Visão geral de serviço**

**Edição** 01 **Data** 2024-04-30

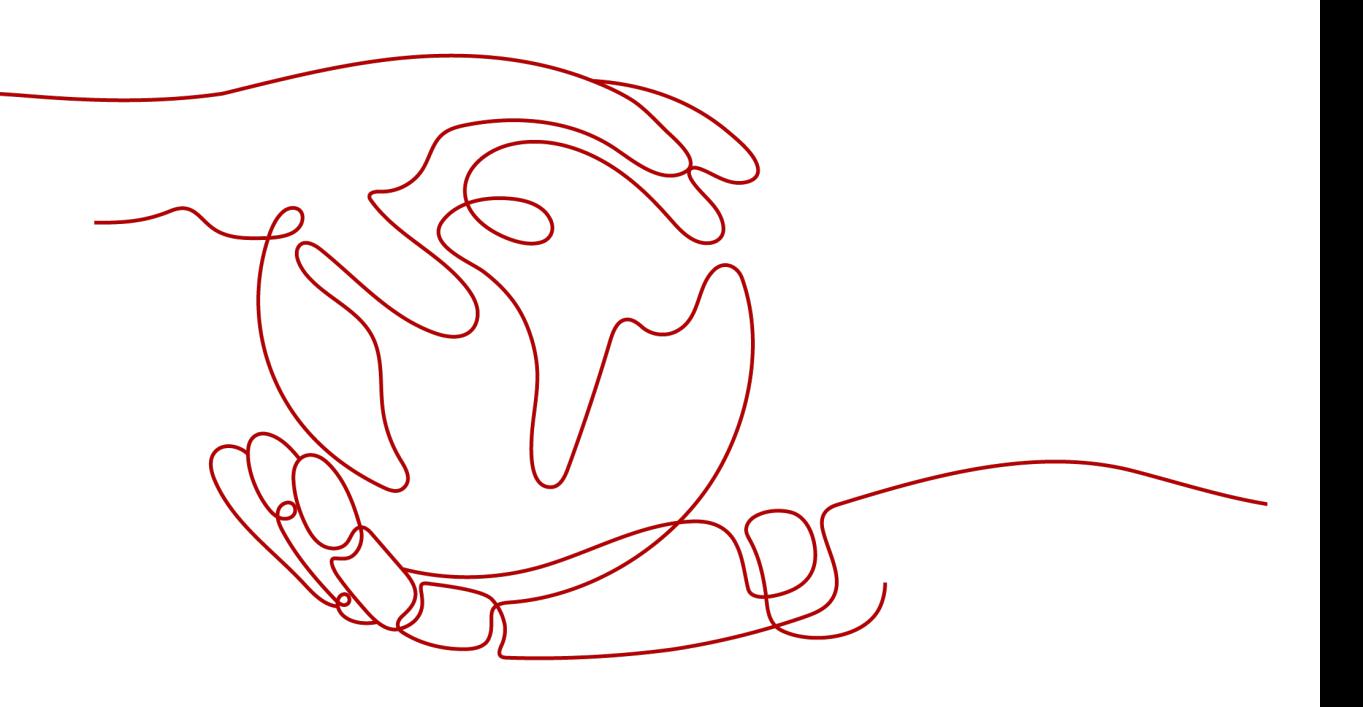

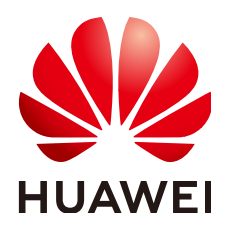

**HUAWEI CLOUD COMPUTING TECHNOLOGIES CO., LTD.**

### **Copyright © Huawei Cloud Computing Technologies Co., Ltd. 2024. Todos os direitos reservados.**

Nenhuma parte deste documento pode ser reproduzida ou transmitida em qualquer forma ou por qualquer meio sem consentimento prévio por escrito da Huawei Cloud Computing Technologies Co., Ltd.

### **Marcas registadas e permissões**

### **AZ**  e outras marcas registadas da Huawei são marcas registadas da Huawei Technologies Co., Ltd. Todos as outras marcas registadas e os nomes registados mencionados neste documento são propriedade dos seus respectivos detentores.

### **Aviso**

Os produtos, os serviços e as funcionalidades adquiridos são estipulados pelo contrato estabelecido entre a Huawei Cloud e o cliente. Os produtos, os serviços e as funcionalidades descritos neste documento, no todo ou em parte, podem não estar dentro do âmbito de aquisição ou do âmbito de uso. Salvo especificação em contrário no contrato, todas as declarações, informações e recomendações neste documento são fornecidas "TAL COMO ESTÃO" sem garantias ou representações de qualquer tipo, sejam expressas ou implícitas.

As informações contidas neste documento estão sujeitas a alterações sem aviso prévio. Foram feitos todos os esforços na preparação deste documento para assegurar a exatidão do conteúdo, mas todas as declarações, informações e recomendações contidas neste documento não constituem uma garantia de qualquer tipo, expressa ou implícita.

## Índice

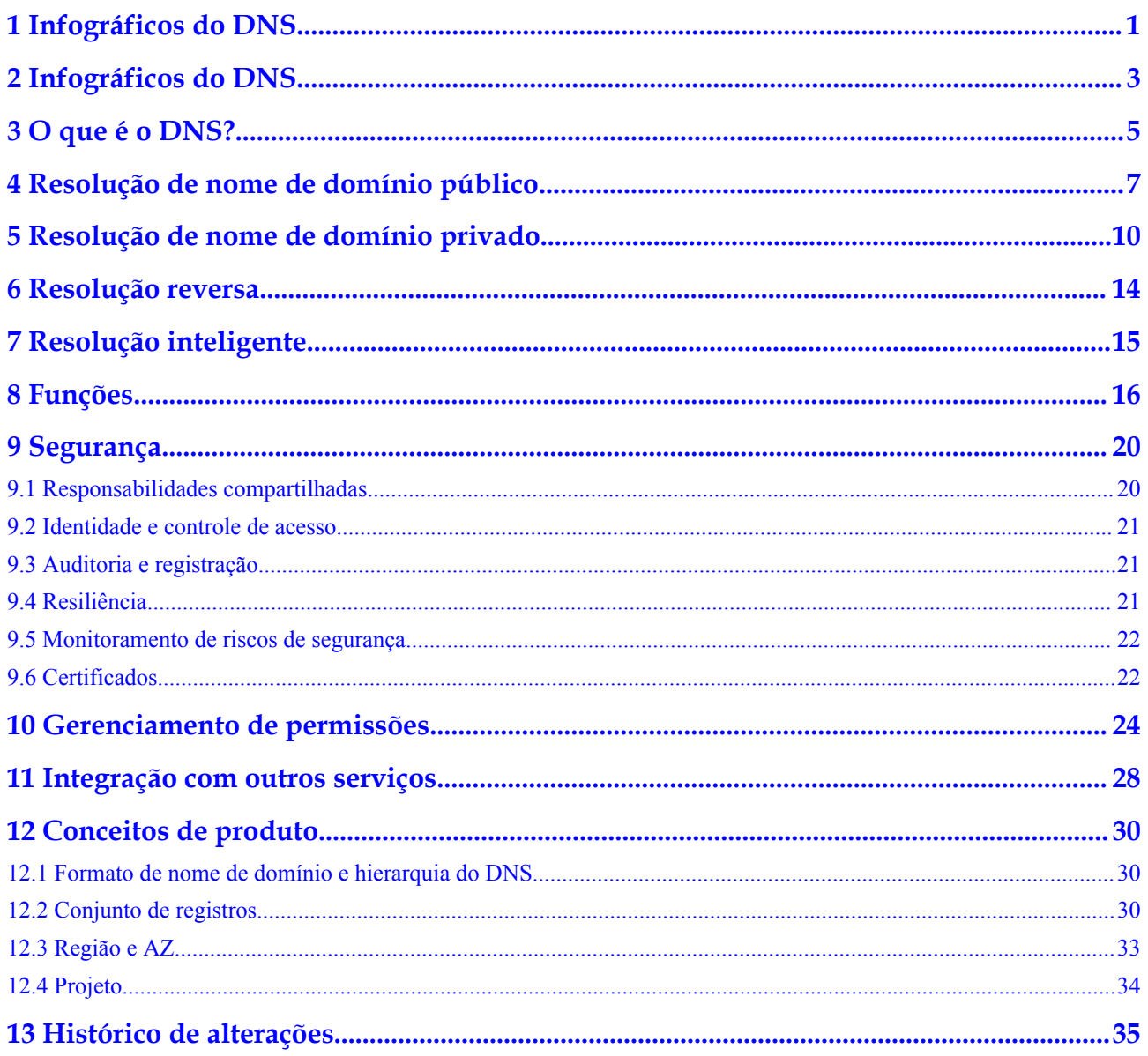

# <span id="page-3-0"></span>**1 Infográficos do DNS**

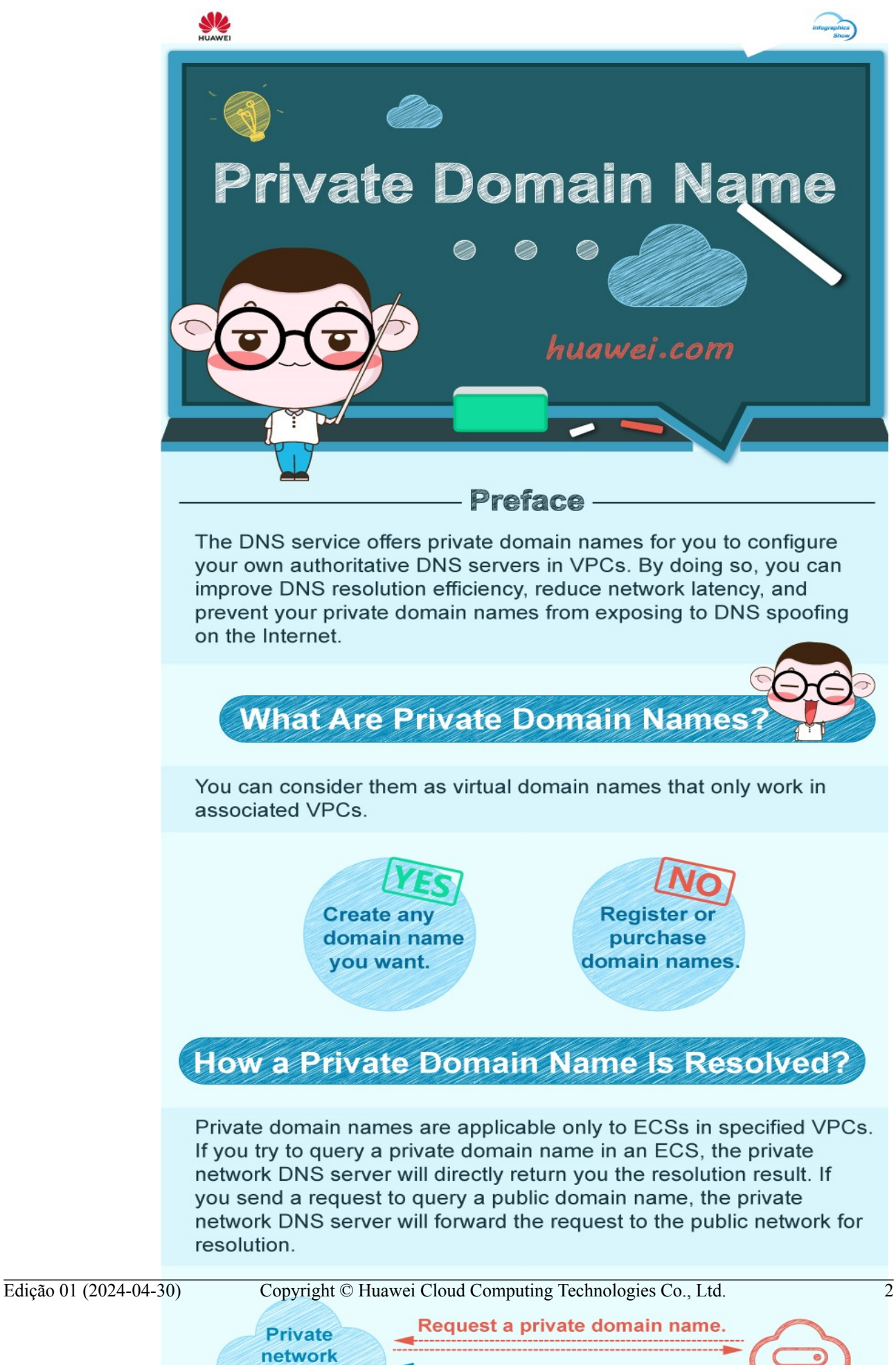

**DNS** server

Request a public domain name.

# <span id="page-5-0"></span>**2 Infográficos do DNS**

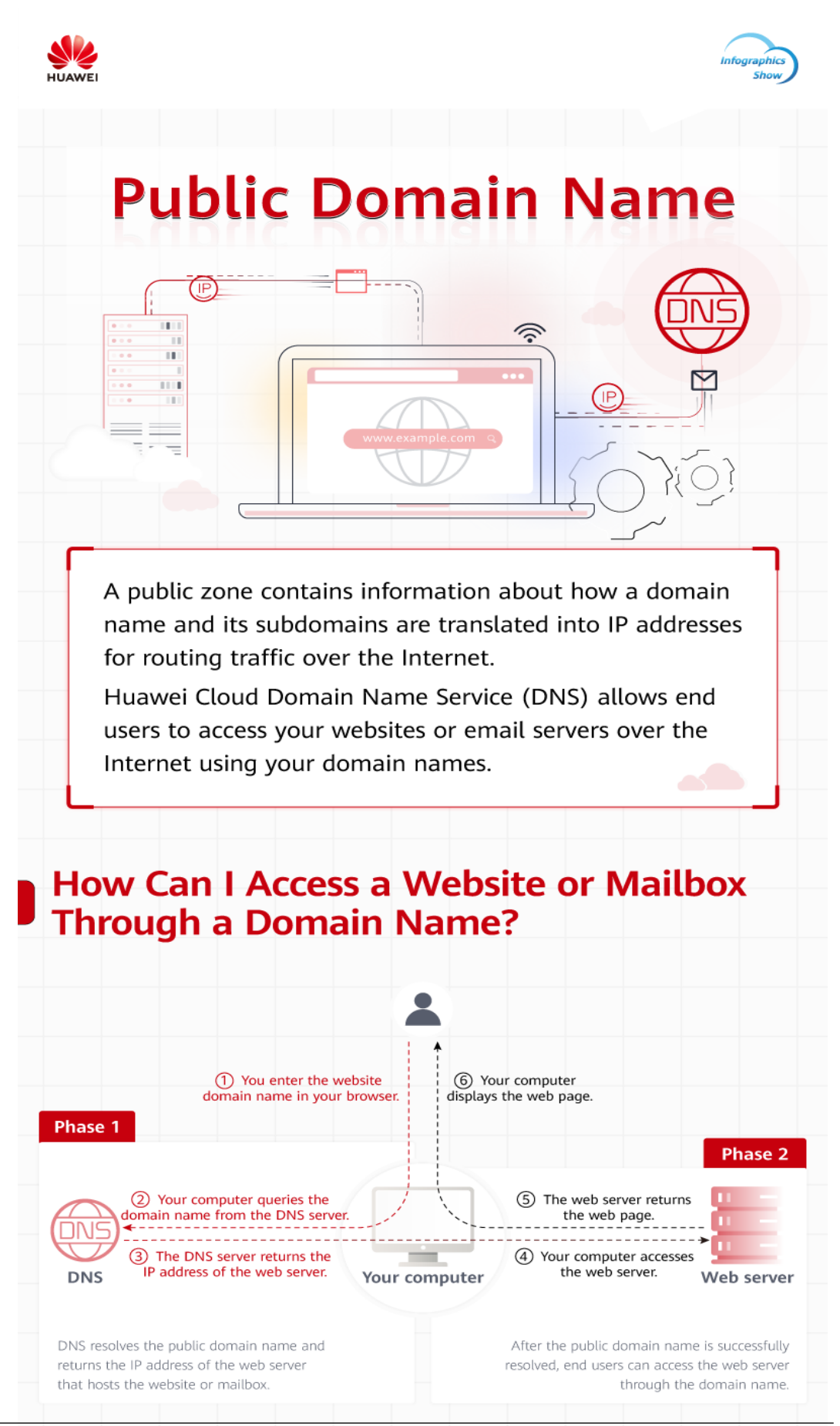

Edição 01 (2024-04-30) Copyright © Huawei Cloud Computing Technologies Co., Ltd. 4**How Do I Configure Public Domain** 

**Name Resolution?** 

# **3 O que é o DNS?**

<span id="page-7-0"></span>O Domain Name Service (DNS) é um serviço do DNS altamente disponível e escalável que converte nomes de domínio (como www.example.com) em endereços IP (como 192.1.2.3) necessários para conexão de rede. O serviço do DNS permite que os usuários visitem seus sites ou aplicativos da web com nomes de domínio.

O serviço do DNS é gratuito e está ativado por padrão.

### **Funções básicas**

O serviço do DNS fornece as seguintes funções:

### l **[Resolução de nome de domínio público](#page-9-0)**

Mapeia nomes de domínio para endereços IP públicos para que seus usuários possam acessar seu site ou aplicação da Web pela internet.

### l **[Resolução de nome de domínio privado](#page-12-0)**

Traduz nomes de domínio privados em endereços IP privados para facilitar o acesso a recursos de nuvem dentro de VPCs.

### l **[Resolução reversa](#page-16-0)**

Obtém um nome de domínio com base em um endereço IP. A resolução reversa, ou pesquisa reversa do DNS, é normalmente usada para afirmar a credibilidade dos servidores de e-mail.

### l **[Resolução inteligente](#page-17-0)**

Retorna resultados de resolução diferentes para o mesmo nome de domínio com base nas redes da operadora ou nas localizações geográficas dos endereços IP do usuário. Isso reduz significativamente a latência da rede para usuários de diferentes redes de operadoras e locais geográficos.

### **Vantagens do produto**

O serviço do DNS tem as seguintes vantagens:

Alto desempenho

Um único nó do DNS pode lidar com milhões de consultas simultâneas, permitindo que os usuários finais acessem seu site ou aplicativo mais rapidamente.

Fácil acesso aos recursos da nuvem

Seus ECSs podem se comunicar uns com os outros e com outros recursos dentro das VPCs usando nomes de domínio privados. O tráfego é mantido dentro de sua rede interna, o que reduz a latência da rede e melhora a segurança.

Para obter mais detalhes, consulte **[Configuração de um nome de domínio privado](https://support.huaweicloud.com/intl/pt-br/bestpractice-dns/dns_bestprac_0002.html) [para um ECS](https://support.huaweicloud.com/intl/pt-br/bestpractice-dns/dns_bestprac_0002.html)**.

l Migração de serviço perfeito

Você pode migrar um nome de domínio de site em uso para o serviço do DNS da Huawei Cloud. Para garantir que os serviços do seu site não sejam interrompidos durante a migração, criaremos uma zona pública e adicionaremos conjuntos de registros do DNS para o seu site com antecedência.

l Isolamento dos dados principais

Um servidor do DNS privado fornece resolução de nomes de domínio para ECSs que carregam dados principais, permitindo acesso seguro e controlado a esses dados. Não é necessário vincular EIPs a esses ECSs.

### **Acessando o serviço do DNS**

A plataforma em nuvem fornece um console de gerenciamento baseado na Web, bem como APIs REST por meio das quais você pode acessar o serviço do DNS.

Console de gerenciamento

Um console de gerenciamento baseado na Web permite que você acesse o serviço do DNS.

- Se você já registrou uma conta, faça login no console de gerenciamento, passe o mouse sobre a parte superior esquerda para exibir **Service List** e escolha **Networking** > **Domain Name Service**.
- Caso contrário, registre uma conta na Huawei Cloud seguindo as instruções no **[Início rápido](https://support.huaweicloud.com/intl/pt-br/qs-dns/dns_qs_0001.html)** e execute o passo anterior.

Com algumas etapas, você pode começar a usar o serviço do DNS para resolução de nomes de domínio.

l As API

As APIs REST são fornecidas para acessar o serviço do DNS. Você também pode usar as APIs fornecidas para integrar o DNS a um sistema de terceiros para desenvolvimento secundário. Para obter detalhes, consulte a **[Referência de API do Domain Name](https://support.huaweicloud.com/intl/pt-br/api-dns/pt-br_topic_0132421998.html) [Service](https://support.huaweicloud.com/intl/pt-br/api-dns/pt-br_topic_0132421998.html)**.

## <span id="page-9-0"></span>**4 Resolução de nome de domínio público**

### **Zona pública**

Uma zona pública contém informações sobre como um nome de domínio e seus subdomínios são traduzidos em endereços IP para roteamento de tráfego pela Internet. Isso permite que os usuários finais acessem seu site ou aplicativo pela Internet usando seu nome de domínio.

### **Acesso a um site usando um nome de domínio**

Para tornar seu site acessível na Internet por meio de um nome de domínio, execute as seguintes etapas:

- 1. Registre seu nome de domínio com um registrador de nomes de domínio para que seus usuários possam usá-lo para acessar seu site.
- 2. Configure o seu site.

Compre recursos de nuvem da Huawei Cloud ou de outro provedor de nuvem.

3. Configure o serviço do DNS para rotear o tráfego da Internet para o seu nome de domínio.

Crie uma zona pública para hospedar o nome de domínio no serviço do DNS e adicione um conjunto de registros para mapear o nome de domínio para o EIP do servidor onde o site está configurado.

Para obter detalhes, consulte **[Roteamento de tráfego da internet para um site](https://support.huaweicloud.com/intl/pt-br/qs-dns/pt-br_topic_0035467699.html)**.

Depois de concluir as etapas acima, os usuários finais poderão acessar seu site pela Internet com o nome de domínio registrado e seus subdomínios.

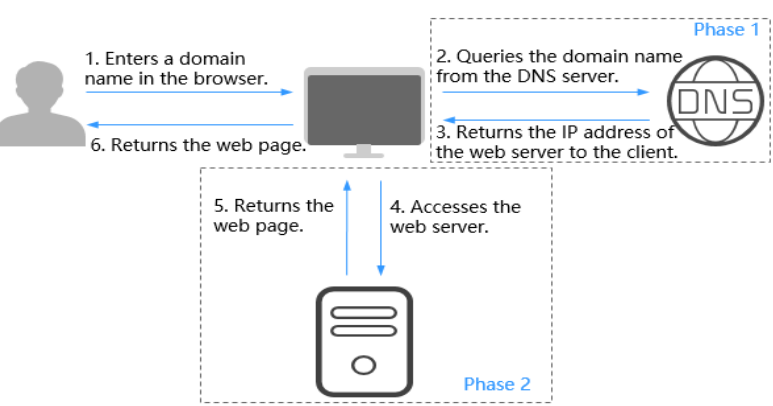

**Figura 4-1** Como o DNS direciona o tráfego da internet para um site

- l A fase 1 mostra como o DNS resolve seu nome de domínio.
- l A fase 2 mostra como um usuário acessa seu site usando seu nome de domínio.

A resolução de nomes de domínio público depende da hierarquia de DNS. O seguinte descreve as hierarquias de nomes de domínio e como os nomes de domínio são resolvidos.

### **Hierarquia do DNS**

Os nomes de domínio são hierárquicos e a resolução de domínio é um processo de pesquisa recursivo. O seguinte usa example.com para descrever as hierarquias em nomes de domínio.

Domínio raiz

Um período (.) é a designação para o domínio raiz.

Um nome de domínio totalmente qualificado (FQDN) termina com um ponto (exemplo.com.). Quando você insere um nome de domínio (exemplo.com) no navegador, o sistema do DNS adicionará automaticamente um ponto final.

Os nomes de domínio raiz são resolvidos por servidores do DNS raiz que mantêm os endereços dos servidores do DNS de nível superior.

Domínio de nível superior

Abaixo do domínio raiz estão os domínios de nível superior, categorizados em dois tipos:

- Domínio de nível superior genérico (gTLD), como .com, .net, .org e .top
- Domínio de topo com código de país (ccTLD), como.cn, .uk e.de

Os domínios de nível superior são resolvidos por servidores do DNS de nível superior que contêm os endereços dos servidores do DNS de segundo nível. Por exemplo, o servidor do DNS de nível superior de.com salva os endereços de todos os servidores do DNS de nomes de domínio de segundo nível que terminam com.com.

l Domínio de segundo nível

Os domínios de segundo nível (como example.com) são subdomínios de domínios de nível superior e são resolvidos por servidores do DNS de segundo nível, que fornecem serviços de resolução de nomes de domínio autoritativos.

Por exemplo, se você comprar example.com de um registrador de nomes de domínio e definir um servidor do DNS para o nome de domínio, o servidor do DNS fornecerá resolução autoritativa para example.com e seu endereço será registrado por todos os servidores do DNS de nível superior.

Se você hospedar nomes de domínio no serviço DNS da Huawei Cloud, servidores do DNS autoritativos serão fornecidos para os nomes de domínio.

### **Resolução do nome de domínio**

**Figura 4-2** mostra o processo para acessar um site usando o nome de domínio www.example.com.

**Figura 4-2** Resolução do nome de domínio

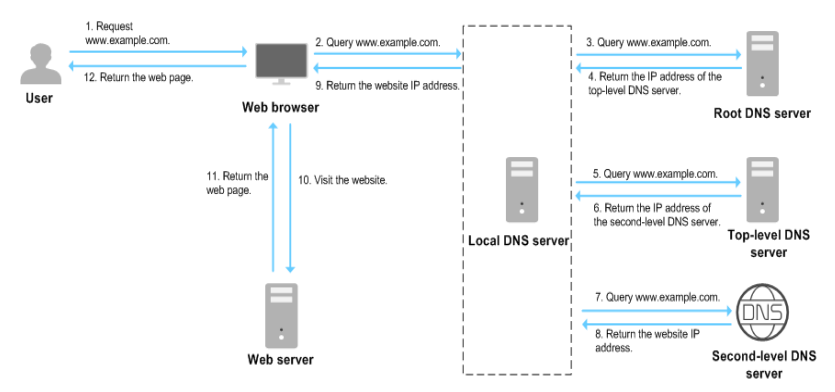

- 1. Um usuário digita **www.example.com** na caixa de endereço do navegador.
- 2. A solicitação de consulta de nome de domínio www.example.com é então enviada para o servidor do DNS local.

Os servidores do DNS locais são geralmente fornecidos pelo provedor de serviços de Internet para armazenar em cache as informações do nome de domínio e realizar pesquisas recursivas.

- 3. Se o servidor do DNS local não encontrar nenhum registro no cache, ele encaminha a solicitação de www.example.com para o servidor do DNS raiz.
- 4. O servidor do DNS raiz retorna o endereço de servidor do DNS of.com (porque o sufixo de nome de domínio é.com) para o servidor do DNS local.
- 5. O servidor do DNS local envia o pedido de consulta para o servidor do DNS of.com.
- 6. O servidor do DNS.com retorna o endereço do servidor do DNS de segundo nível que fornece registros autoritativos para example.com.
- 7. O servidor do DNS local envia a solicitação para o servidor do DNS de example.com. Se você hospedou o www.example.com no serviço DNS e configure **[Os servidores de](https://support.huaweicloud.com/intl/pt-br/dns_faq/dns_faq_012.html) [nomes DNS da Huawei](https://support.huaweicloud.com/intl/pt-br/dns_faq/dns_faq_012.html)**, esses servidores de nomes fornecerão o DNS autoritário para o nome de domínio.
- 8. O servidor do DNS de segundo nível retorna o endereço IP mapeado para www.example.com para o servidor do DNS local.
- 9. O servidor do DNS local retorna o endereço IP para o navegador da Web.
- 10. O navegador da Web acessa o servidor do site com o endereço IP.
- 11. O servidor do site retorna a página da Web para o navegador.
- 12. O usuário visualiza a página da Web usando o navegador.

Para obter detalhes, consulte **[Roteamento de tráfego da internet para um site](https://support.huaweicloud.com/intl/pt-br/qs-dns/pt-br_topic_0035467699.html)**.

# <span id="page-12-0"></span>**5 Resolução de nome de domínio privado**

### **Zona privada**

Uma zona privada contém informações sobre como mapear um nome de domínio (como ecs.com) e seus subdomínios usados em uma ou mais VPCs para endereços IP privados (como 192.168.1.1). Com nomes de domínio privados, seus ECSs podem se comunicar entre si dentro das VPCs sem precisar se conectar à internet. Esses ECSs também podem acessar serviços em nuvem, como OBS e SMN, em uma rede privada.

**Figura 5-1** mostra como um nome de domínio privado é resolvido por um servidor do DNS privado.

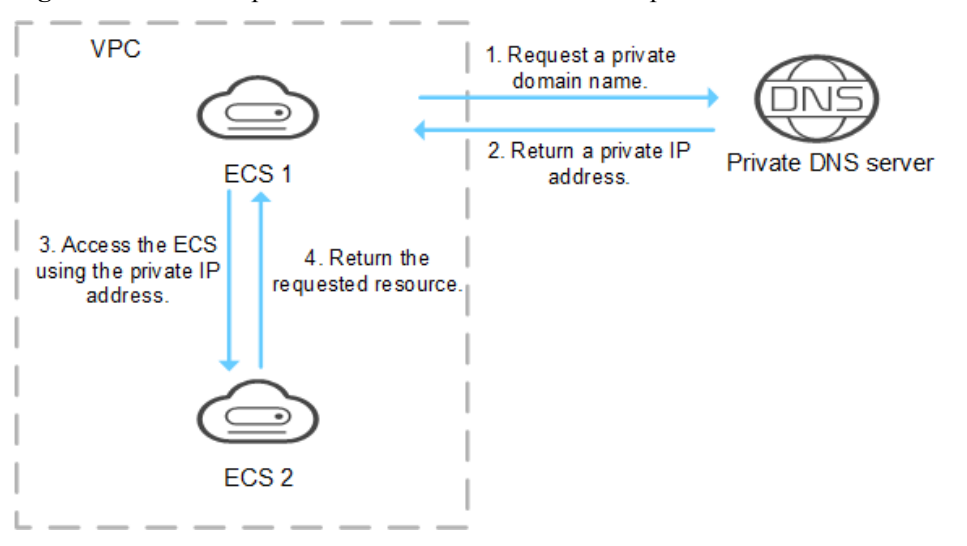

**Figura 5-1** Processo para resolver um nome de domínio privado

Quando um ECS na VPC solicita um nome de domínio privado, o servidor do DNS privado retorna diretamente um endereço IP privado mapeado para o nome de domínio.

As zonas privadas permitem que você:

- l personalize com flexibilidade nomes de domínio privados em suas VPCs.
- associe uma ou mais VPCs a um nome de domínio.

use servidores do DNS privados para impedir a falsificação de DNS e responda rapidamente a solicitações de acesso a ECSs em VPCs, bem como a recursos OBS e SMN.

Você pode usar nomes de domínio privados nos seguintes cenários:

- l **Gerenciamento de nomes de host do ECS**
- l **Mantimento de seu site funcionando mesmo enquanto seu servidor está sendo substituído**
- l **[Acesso aos recursos da nuvem](#page-14-0)**

### **Gerenciamento de nomes de host do ECS**

Você pode planejar nomes de host com base nos locais, usos e informações de conta dos ECSs e mapear os nomes de host para endereços IP privados, ajudando a gerenciar ECSs com mais facilidade.

Por exemplo, se você implantou 20 ECSs em uma AZ, 10 para o site A e 10 para o site B, é possível planejar seus nomes de host (nomes de domínio privados) da seguinte maneira:

- l ECSs para o site A: weba01.region1.az1.com weba10.region1.az1.com
- l ECSs para o site B: webb01.region1.az1.com webb10.region1.az1.com

Depois de configurar os nomes de host, você poderá determinar rapidamente os locais e os usos dos ECSs durante o gerenciamento e a manutenção de rotina.

Consulte **[Roteamento de tráfego nas VPCs](https://support.huaweicloud.com/intl/pt-br/qs-dns/dns_qs_0006.html)** para obter operações detalhadas.

### **Mantimento de seu site funcionando mesmo enquanto seu servidor está sendo substituído**

Como o número de usuários da internet está aumentando continuamente, um site ou aplicação da Web implantado em um único servidor dificilmente pode lidar com solicitações simultâneas durante as horas de pico. Uma prática comum é implantar o site ou aplicativo em vários servidores e distribuir a carga entre os servidores.

Esses servidores estão na mesma VPC e se comunicam entre si usando endereços IP privados codificados em APIs internas chamadas entre os servidores. Se um desses servidores for substituído, seu endereço IP privado será alterado. Como resultado, você precisa alterar esse endereço IP nas APIs e publicar novamente o site. Isso apresenta desafios para a manutenção do sistema.

Se você criar uma zona privada para cada servidor e configurar conjuntos de registros para mapear seus nomes de domínio privados para os endereços IP privados, eles poderão se comunicar usando nomes de domínio privados. Quando você substitui qualquer um dos servidores, você só precisa alterar o endereço IP privado no conjunto de registros, em vez de modificar o código.

**[Figura 5-2](#page-14-0)** ilustra esse uso de resolução de nomes de domínio privado.

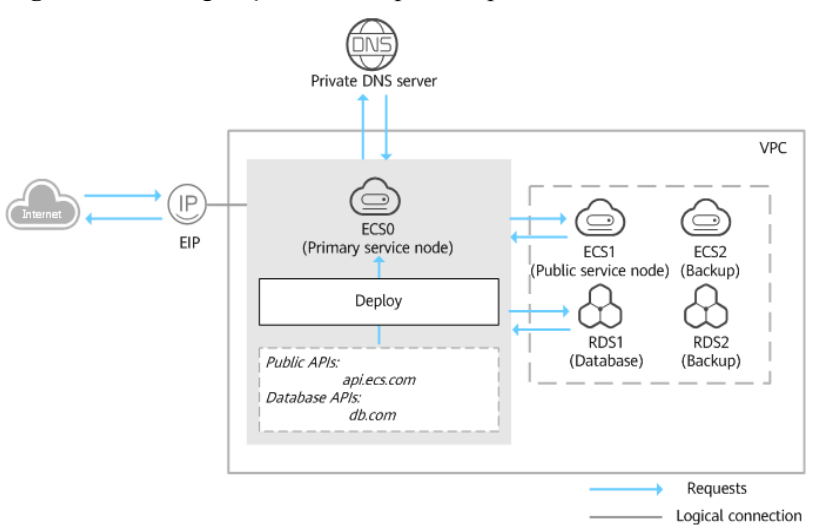

### <span id="page-14-0"></span>**Figura 5-2** Configuração do DNS privado para servidores em nuvem

As instâncias ECSs e RDS estão na mesma VPC.

- ECS0: nó de serviço principal
- ECS1: nó de serviço público
- RDS1: base de dados de serviços
- l ECS2 e RDS2: nó de serviço de backup e banco de dados de backup

Quando o ECS1 se torna defeituoso, o ECS2 deve assumir. No entanto, se nenhuma zona privada estiver configurada para os dois ECSs, você precisará alterar os endereços IP privados no código do ECS0. Isso interromperá os serviços e você precisará publicar o site novamente.

Agora, suponha que você configurou zonas privadas para os ECSs e incluiu seus nomes privados no código. Se o ECS1 se tornar defeituoso, você só precisará alterar os registros do DNS para direcionar o tráfego para o ECS2. Os serviços não são interrompidos e você não precisa publicar o site novamente.

Consulte **[Configuração de um nome de domínio privado para um ECS](https://support.huaweicloud.com/intl/pt-br/bestpractice-dns/dns_bestprac_0002.html)** para obter operações detalhadas.

### **Acesso aos recursos da nuvem**

Configure nomes de domínio privados para ECSs para que eles possam acessar outros serviços de nuvem, como o SMN e o OBS, sem se conectar à internet.

Ao criar um ECS, observe o seguinte:

Se um servidor do DNS público estiver configurado para a sub-rede da VPC onde o ECS reside, as solicitações de acesso aos serviços em nuvem serão roteadas pela internet.

**[Figura 5-3](#page-15-0)** mostra o processo para resolver um nome de domínio quando um ECS acessa os serviços de nuvem da Huawei, como o OBS e o SMN.

As solicitações são roteadas pela internet, resultando em um aumento na latência da rede.

l Se um servidor do DNS privado estiver configurado para a sub-rede, o servidor do DNS privado processará diretamente as solicitações para acessar os serviços em nuvem.

Quando o ECS acessa os serviços de nuvem da Huawei, o servidor do DNS privado retorna seus endereços IP privados, em vez de rotear solicitações pela internet. Isso reduz <span id="page-15-0"></span>a latência da rede e melhora a velocidade de acesso. Passos 1 a 4 à esquerda de **Figura 5-3** mostra o processo.

Para tornar seu ECS acessível dentro da rede privada, altere os servidores do DNS padrão do ECS para servidores do DNS privados, consulte **[Como fazer para alterar](https://support.huaweicloud.com/intl/pt-br/dns_faq/dns_faq_005.html) [servidores do DNS padrão de um ECS para servidores do DNS privados fornecidos](https://support.huaweicloud.com/intl/pt-br/dns_faq/dns_faq_005.html) [pelo serviço do DNS?](https://support.huaweicloud.com/intl/pt-br/dns_faq/dns_faq_005.html)**

**Figura 5-3** Acesso aos serviços em nuvem

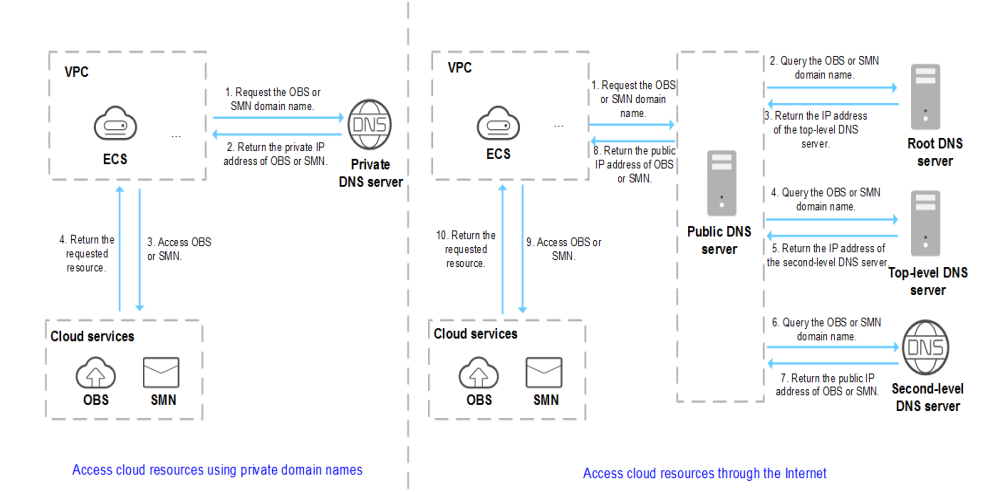

# **6 Resolução reversa**

<span id="page-16-0"></span>Resolução inversa significa obter um nome de domínio com base em um endereço IP. Isso é normalmente usado para afirmar a credibilidade dos servidores de e-mail.

Depois que um servidor de destinatário recebe um e-mail, ele verifica se o endereço IP e o nome de domínio do servidor remetente são confiáveis e determina se o e-mail é spam. Se o servidor destinatário não conseguir obter o nome de domínio mapeado para o endereço IP do servidor remetente, ele conclui que o e-mail é enviado por um host mal-intencionado e o rejeita. É necessário configurar registros de ponteiro (PTR) para apontar os endereços IP de seus servidores de e-mail para nomes de domínio.

Na figura a seguir, um ECS funciona como um servidor de e-mail e um registro PTR é configurado para mapear o EIP do ECS para o nome de domínio configurado para acessar o servidor de e-mail.

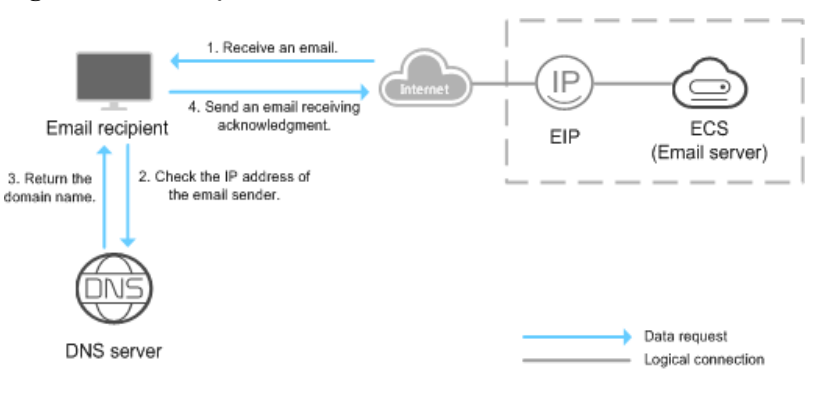

#### **Figura 6-1** Resolução reversa

### $\Box$  NOTA

**Figura 6-1** mostra apenas o processo para resolução reversa. As informações sobre como um servidor de e-mail verifica a credibilidade do endereço IP do remetente e se o nome de domínio está disponível na Internet não são fornecidas aqui.

Se nenhum registro de PTR estiver configurado, o servidor do destinatário tratará os e-mails do servidor de e-mail como spam ou mal-intencionado e os descartará.

Consulte **[Tradução de um endereço IP para um nome de domínio](https://support.huaweicloud.com/intl/pt-br/qs-dns/pt-br_topic_0040322596.html)** para obter operações detalhadas.

# **7 Resolução inteligente**

<span id="page-17-0"></span>Normalmente, um servidor do DNS retorna o mesmo resultado de resolução para visitantes de diferentes redes ou locais geográficos. No entanto, no acesso entre redes ou entre regiões, isso levaria a um aumento na latência da rede e à má experiência do usuário.

Com linhas de resolução configuráveis, você pode especificar que o servidor do DNS retorne resultados de resolução diferentes para o mesmo nome de domínio com base nas redes ou localizações geográficas dos endereços IP dos visitantes.

Você pode criar linhas de resolução mais refinadas com base nos endereços IP de origem.

O DNS da Huawei Cloud suporta os seguintes tipos de linhas de resolução:

- l **[Linhas de ISP](https://support.huaweicloud.com/intl/pt-br/usermanual-dns/dns_usermanual_0020.html)**
- l **[Linhas de região](https://support.huaweicloud.com/intl/pt-br/usermanual-dns/dns_usermanual_0021.html)**

 $\Box$  NOTA

As linhas de resolução não estão disponíveis para zonas privadas e registros de PTR.

# **8 Funções**

<span id="page-18-0"></span>**Tabela 8-1** lista as funções básicas do serviço do DNS.

Antes de usar o serviço do DNS, é melhor você se familiarizar com **[Conceitos de produto](#page-32-0)** para entender melhor as funções.

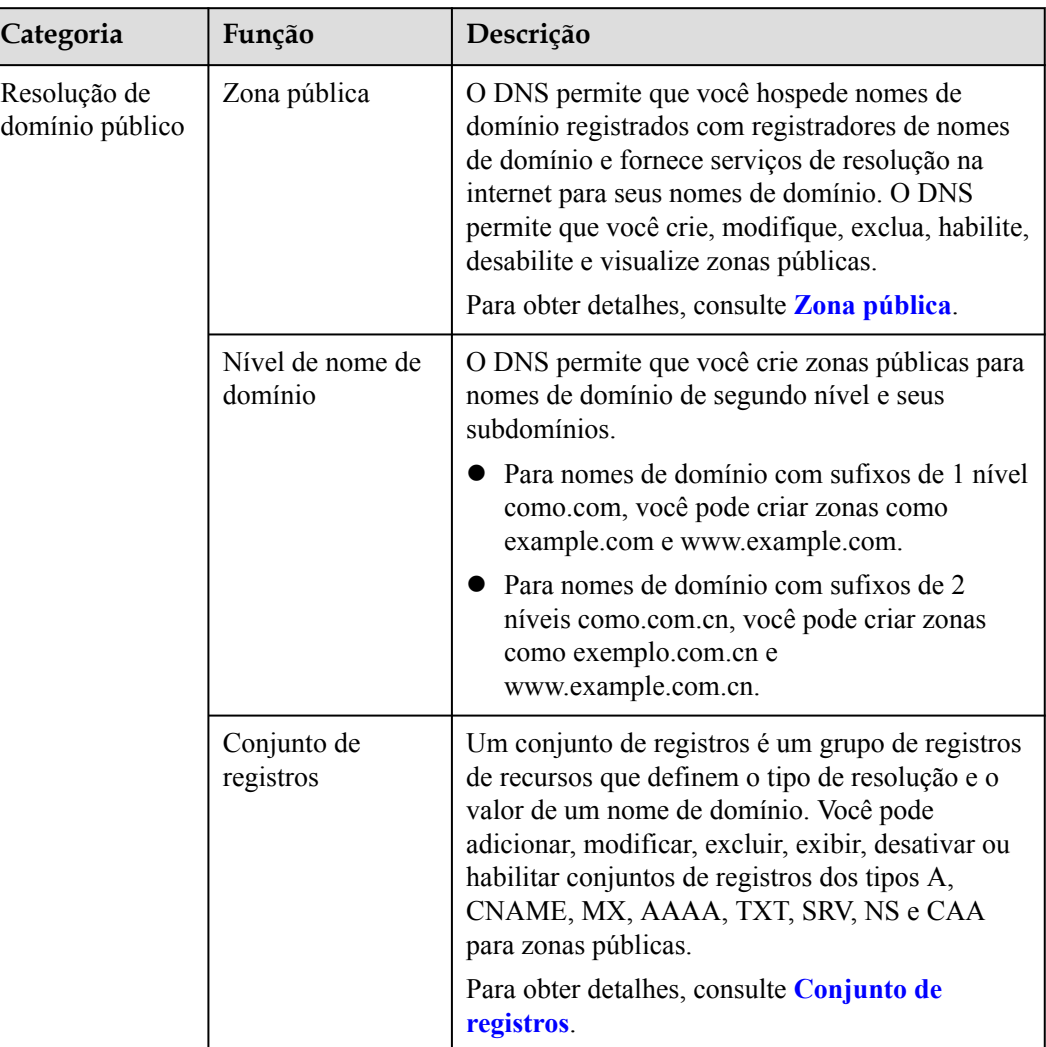

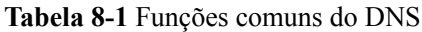

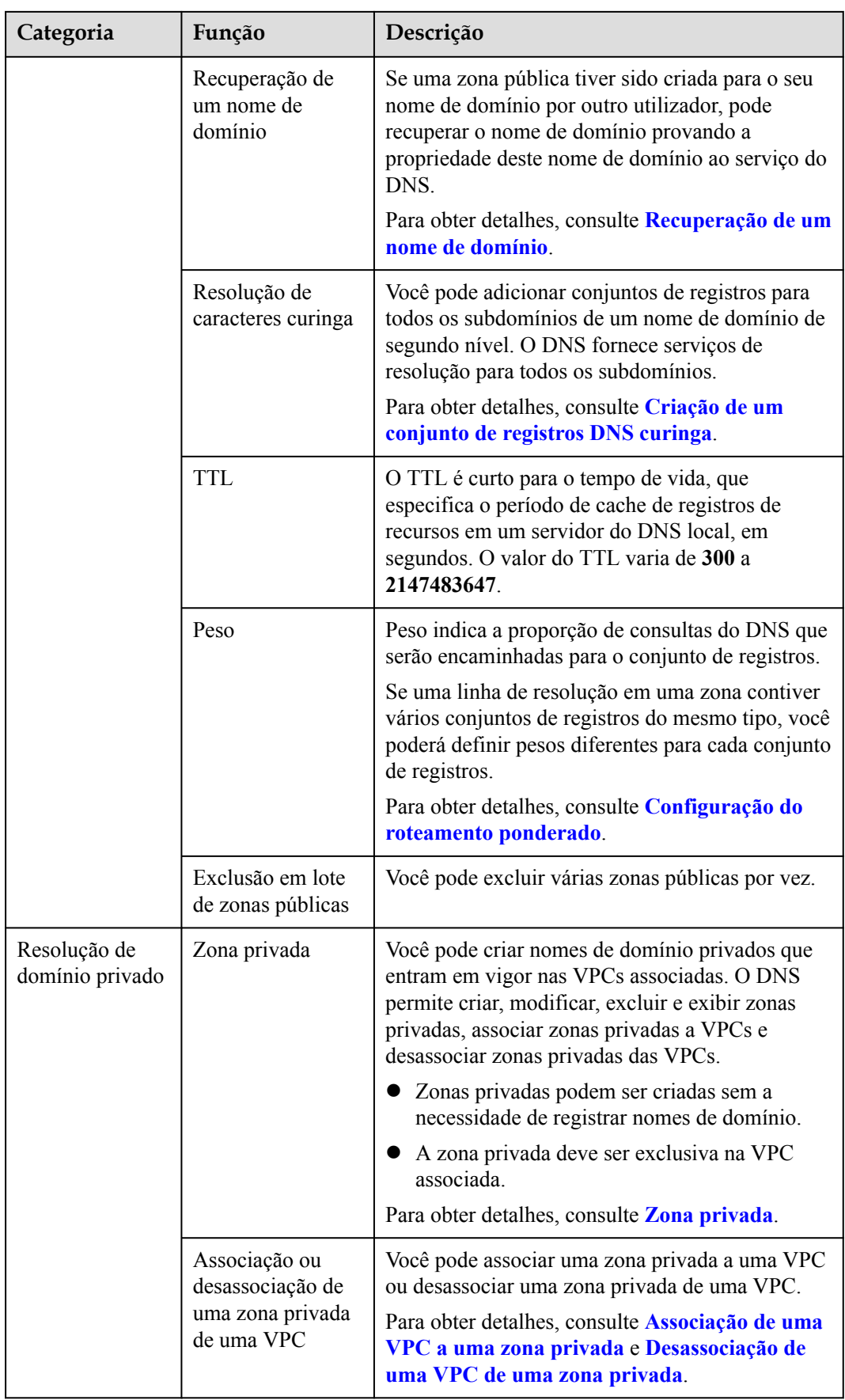

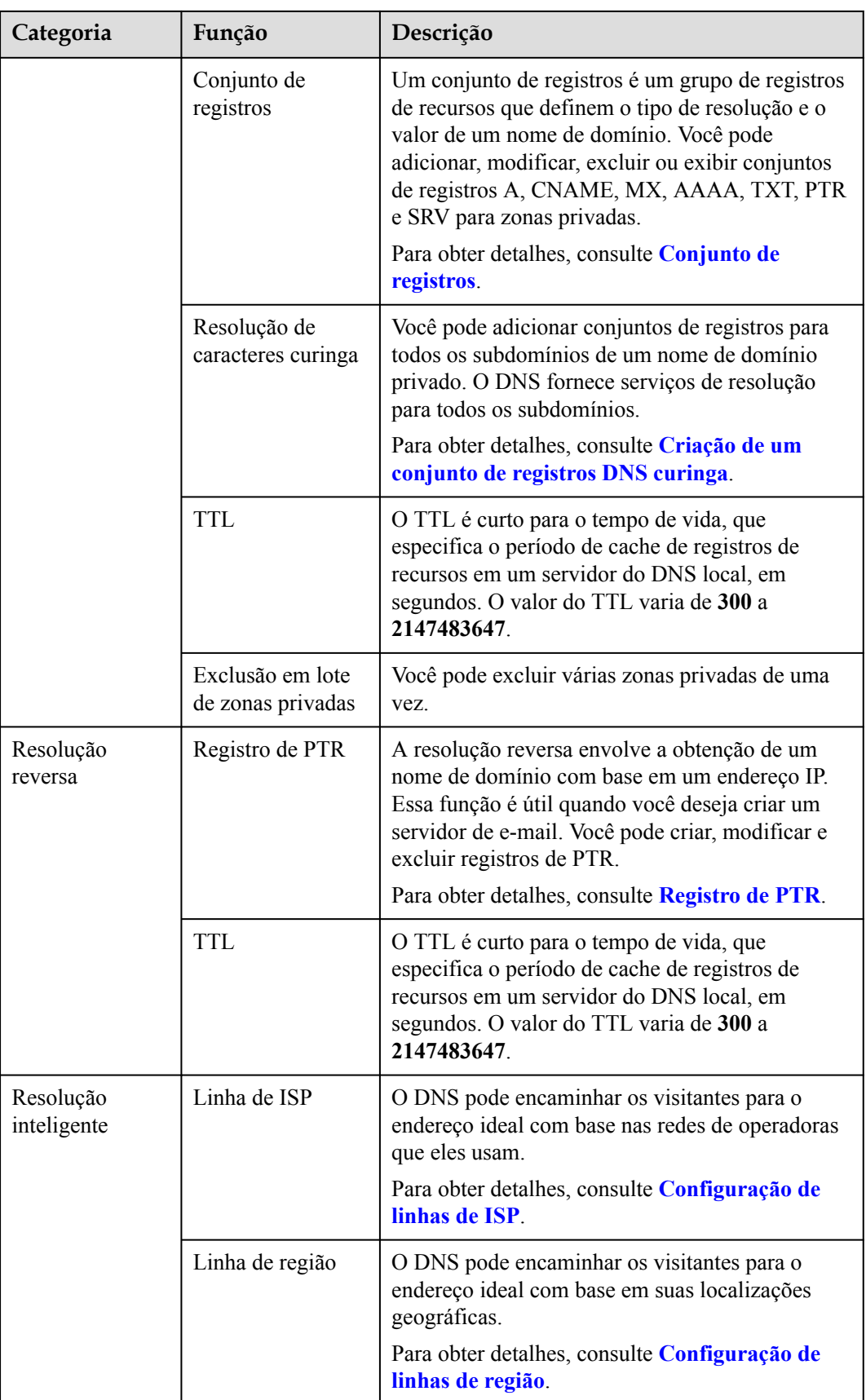

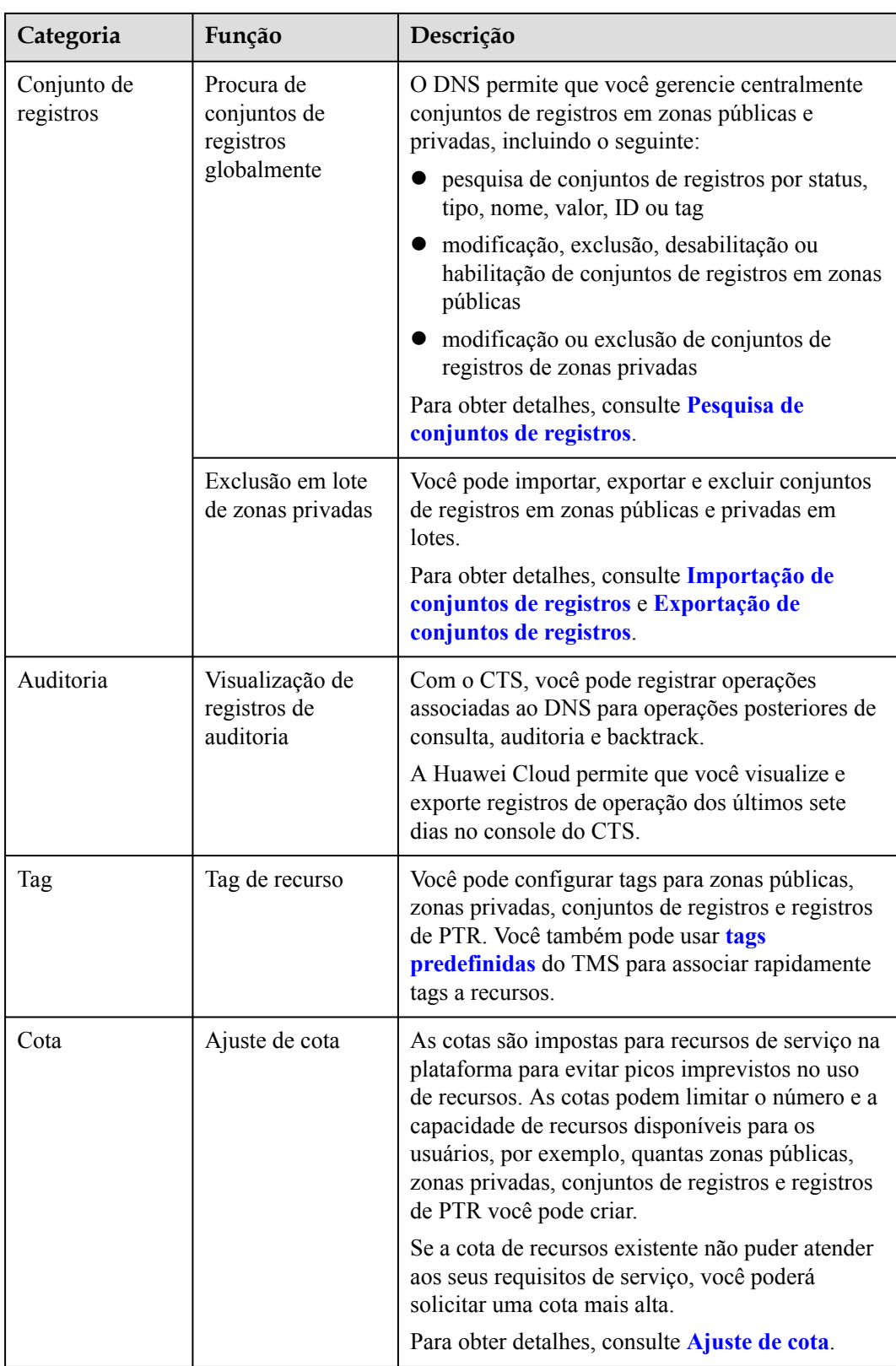

# **9 Segurança**

## <span id="page-22-0"></span>**9.1 Responsabilidades compartilhadas**

Huawei garante que seu compromisso com a segurança cibernética nunca será superado pela consideração de interesses comerciais. Para lidar com os desafios emergentes de segurança na nuvem e ameaças e ataques à segurança na nuvem, a Huawei Cloud constrói um sistema abrangente de garantia de segurança de serviços em nuvem para diferentes regiões e indústrias com base nas vantagens exclusivas de software e hardware da Huawei, leis, regulamentos, padrões da indústria e ecossistema de segurança.

**[Figura 9-1](#page-23-0)** ilustra as responsabilidades partilhadas pela Huawei Cloud e pelos usuários.

- l **Huawei Cloud**: garante a segurança dos serviços de nuvem e fornece nuvens seguras. As responsabilidades de segurança da Huawei Cloud incluem garantir a segurança de nossos serviços de IaaS, PaaS e SaaS, bem como os ambientes físicos dos data centers da Huawei Cloud onde nossos serviços de IaaS, PaaS e SaaS operam. A Huawei Cloud é responsável não apenas pelas funções de segurança e pelo desempenho de nossa infraestrutura, serviços de nuvem e tecnologias, mas também pela segurança geral de O&M na nuvem e, no sentido mais amplo, pela certificação de segurança de nossa infraestrutura e serviços.
- l **Locatário**: usa a nuvem com segurança. Os locatários da Huawei Cloud são responsáveis pelo gerenciamento seguro e eficaz das configurações personalizadas dos serviços em nuvem, incluindo IaaS, PaaS e SaaS. Isso inclui, mas não se limita a, redes virtuais, o SO de hosts e convidados de máquinas virtuais, firewalls virtuais, API Gateway, serviços avançados de segurança, todos os tipos de serviços em nuvem, dados de locatários, contas de identidade e gerenciamento de chaves.

**[O livro branco de segurança da Huawei Cloud](https://res-static.hc-cdn.cn/cloudbu-site/intl/en-us/TrustCenter/WhitePaper/Best Practices/SecurityWhitepaper_intl_en.pdf )** elabora as ideias e medidas para a construção da segurança da Huawei Cloud, incluindo estratégias de segurança na nuvem, o modelo de responsabilidade compartilhada, conformidade e privacidade, organizações e pessoal de segurança, segurança de infraestrutura, serviço e segurança de locatários, segurança de engenharia, segurança de O&M e segurança do ecossistema.

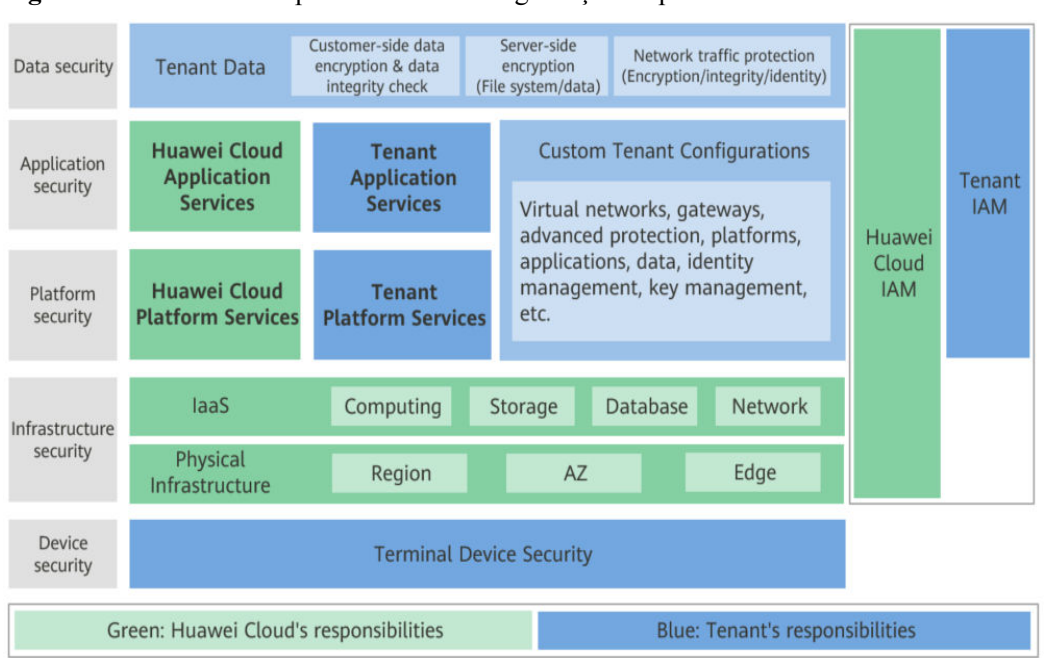

<span id="page-23-0"></span>**Figura 9-1** Modelo de responsabilidade de segurança compartilhada da Huawei Cloud

### **9.2 Identidade e controle de acesso**

Você pode usar o Identity and Access Management (IAM) para controlar o acesso aos seus recursos do DNS. As permissões do IAM definem quais ações em seus recursos de nuvem são permitidas ou negadas. Depois de criar um usuário do IAM, o administrador precisa adicionálo a um grupo de usuários e conceder as permissões exigidas pelo DNS ao grupo de usuários. Em seguida, todos os usuários neste grupo herdam automaticamente as permissões concedidas.

Para obter detalhes, consulte **[Gerenciamento de permissões](https://support.huaweicloud.com/intl/pt-br/productdesc-dns/dns_pd_0002.html)**.

### **9.3 Auditoria e registração**

O Cloud Trace Service (CTS) é um serviço de auditoria de log para a segurança da Huawei Cloud. Ele permite que você colete, armazene e consulte registros de operação de recursos da nuvem. Você pode usar esses registros para realizar análises de segurança, auditar a conformidade, rastrear alterações de recursos e localizar falhas.

Depois que o CTS é habilitado, os rastros podem ser gerados para operações do DNS.

- l Para obter detalhes sobre como habilitar e configurar o CTS, consulte **[Habilitação do](https://support.huaweicloud.com/intl/pt-br/qs-cts/cts_02_0001.html) [CTS](https://support.huaweicloud.com/intl/pt-br/qs-cts/cts_02_0001.html)**.
- l Para obter detalhes sobre as principais operações do DNS, consulte **[Operações-chave](https://support.huaweicloud.com/intl/pt-br/usermanual-dc/dc_04_0701.html) [gravadas pelo CTS](https://support.huaweicloud.com/intl/pt-br/usermanual-dc/dc_04_0701.html)**.
- l Para obter detalhes sobre rastros, consulte **[Visualização de rastros](https://support.huaweicloud.com/intl/pt-br/usermanual-dns/dns_usermanual_0044.html)**.

### **9.4 Resiliência**

Mais de 100 nós do DNS foram implantados em mais de 20 países e regiões em todo o mundo. O DNS fornece recuperação de desastres multi-AZ e multi-cluster em cada região, <span id="page-24-0"></span>portanto, mesmo que alguns nós, clusters ou regiões fiquem inativos, a resolução de nomes de domínio não será interrompida. O DNS fornece a confiabilidade do serviço com o qual você pode contar.

A Huawei tem mais de 10 anos de experiência em segurança da informação e tem uma riqueza de excelentes práticas nas quais confiar. Com base nas salas de equipamentos de alta segurança autoconstruídas da Huawei Cloud e nos centros de depuração de alta segurança nas redes de backbone das operadoras, o DNS fornece proteção de DDoS de nível Terabyte. Ele pode lidar de forma rápida e eficaz com vários ataques DNS para garantir a continuidade da resolução de nomes de domínio.

O Kit de Desenvolvimento de Plano de Dados (DPDK) de próxima geração da Huawei oferece maior desempenho de resolução. Com o DPDK, um único nó do DNS pode suportar dezenas de milhões de solicitações simultâneas, portanto, o DNS pode suportar centenas de milhões de solicitações simultâneas. Você obtém serviços de resolução de alto desempenho com escalabilidade ilimitada.

O DNS da Huawei suporta resolução inteligente. O tráfego de usuários é agendado automaticamente para diferentes servidores de back-end por operadora, continente/país ou peso, melhorando consideravelmente a confiabilidade do serviço.

## **9.5 Monitoramento de riscos de segurança**

O Cloud Eye é um serviço de monitoramento da Huawei Cloud. Ele fornece recursos como monitoramento em tempo real, relatórios de alarme oportunos, grupos de recursos e monitoramento de sites. O Cloud Eye ajuda você a acompanhar seus usos de recursos e status de serviço na nuvem, facilitando a resposta a exceções em tempo hábil.

O monitoramento é fundamental para garantir a confiabilidade, a disponibilidade e o desempenho do serviço do DNS. Com o Cloud Eye, você pode visualizar o tráfego de resolução de nome de domínio e logs de erro dentro do período de tempo selecionado. Você também pode analisar dinamicamente os riscos potenciais com base nos alarmes gerados.

### **9.6 Certificados**

### **Certificados de conformidade**

Os serviços e plataformas da Huawei Cloud obtiveram várias certificações de segurança e de conformidade das organizações autorizadas, como a Organização Internacional de Normalização (ISO). Você pode **[baixá-los](https://www.huaweicloud.com/intl/pt-br/securecenter/compliance/compliance-center/download-compliance-certificates.html)** do console.

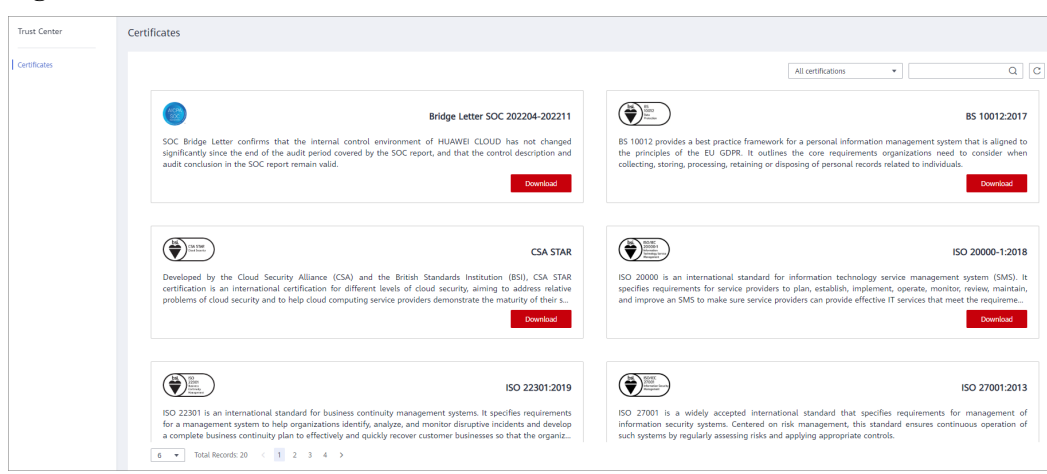

**Figura 9-2** Download de certificados de conformidade

### **Central de recursos**

A Huawei Cloud também fornece os seguintes recursos para ajudar os usuários a atender aos requisitos de conformidade. Para obter detalhes, consulte **[Central de recursos](https://www.huaweicloud.com/intl/pt-br/securecenter/resource.html)**.

**Figura 9-3** Central de recursos

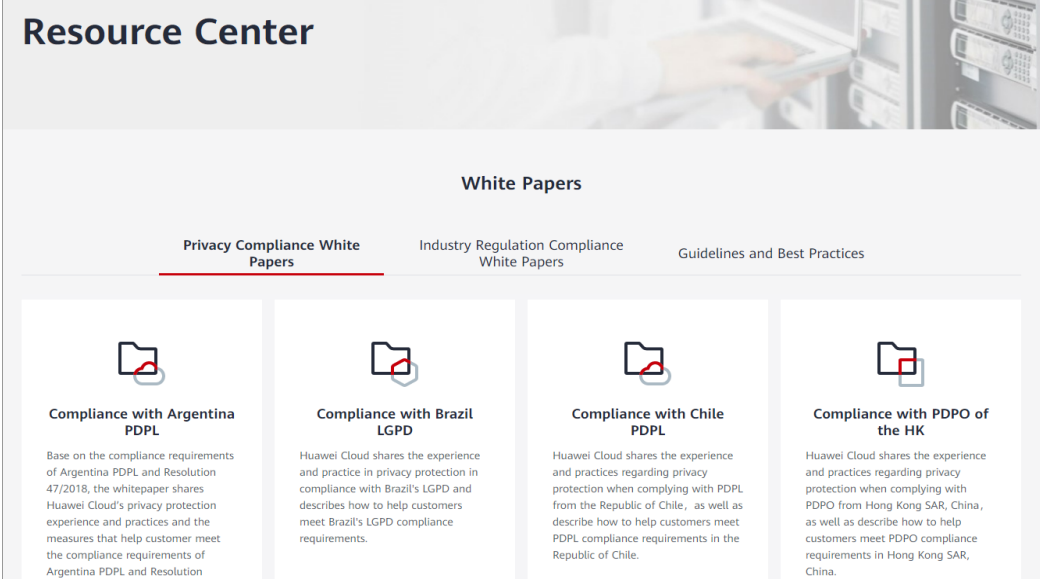

# <span id="page-26-0"></span>**10 Gerenciamento de permissões**

Se você precisar atribuir permissões diferentes a funcionários em sua empresa para acessar seus recursos do DNS na Huawei Cloud, o IAM é adequado para o gerenciamento de permissões refinado. O IAM fornece autenticação de identidade, gerenciamento de permissões e controle de acesso, ajudando você a gerenciar com segurança o acesso aos seus recursos de nuvem da Huawei.

Com o IAM, você pode usar sua conta da Huawei Cloud para criar usuários do IAM e atribuir permissões aos usuários para controlar seu acesso a recursos específicos. Por exemplo, alguns desenvolvedores de software em sua empresa precisam usar recursos do DNS, mas não devem conseguir excluí-los ou executar outras operações de alto risco. Nesse cenário, você pode criar usuários do IAM para os desenvolvedores de software e conceder a eles apenas as permissões necessárias para o uso de recursos específicos.

Ignore esta parte se sua conta da Huawei Cloud não exigir usuários individuais do IAM para gerenciamento de permissões.

O IAM gratuito. Você paga apenas pelos recursos de nuvem que compra ou usa. Para obter mais informações sobre o IAM, consulte **[O que é o IAM?](https://support.huaweicloud.com/intl/pt-br/productdesc-iam/iam_01_0026.html)**

### **Permissões do DNS**

Por padrão, os novos usuários do IAM não têm nenhuma permissão atribuída. Para atribuir permissões a esses novos usuários, adicione-os a um ou mais grupos e anexe políticas de permissões ou funções a esses grupos. E pode executar operações especificadas em serviços de nuvem.

Os recursos do DNS incluem o seguinte:

- zona pública: recurso de nível global
- zona privada: recurso no nível do projeto
- registro de PTR: recurso no nível do projeto

As permissões do DNS para recursos de nível global não podem ser definidas no projeto de serviço global e devem ser concedidas para cada projeto.

Para atribuir permissões do DNS a um grupo de usuários, especifique o escopo como projetos específicos da região e selecione os projetos para que as permissões entrem em vigor. Se **All projects** estiver selecionado, as permissões entrarão em vigor para o grupo de usuários em todos os projetos específicos da região. Ao acessar o serviço do DNS, os usuários precisam mudar para uma região onde foram autorizados a usar recursos DNS.

Você pode conceder permissões aos usuários usando funções e políticas.

- l Funções: um tipo de mecanismo de autorização de granulação grosseira que define permissões relacionadas às responsabilidades do usuário. Esse mecanismo fornece apenas um número limitado de funções de nível de serviço para autorização. Ao usar funções para conceder permissões, você também precisa atribuir outras funções das quais as permissões dependem, para que as permissões entrem em vigor. No entanto, as funções não são ideais para autorização refinada e controle de acesso seguro.
- l Políticas: um tipo de mecanismo de autorização refinado que define as permissões necessárias para executar operações em recursos de nuvem específicos sob certas condições. Esse mecanismo permite uma autorização baseada em políticas mais flexível e atende aos requisitos de controle de acesso seguro. Por exemplo, você pode conceder aos usuários do DNS somente as permissões para gerenciar um determinado tipo de recursos do DNS. A maioria das políticas define permissões com base nas APIs. Para as ações de API suportadas pelo serviço do DNS, consulte **[Políticas de permissões e ações](https://support.huaweicloud.com/intl/pt-br/api-dns/dns_api_70001.html) [suportadas](https://support.huaweicloud.com/intl/pt-br/api-dns/dns_api_70001.html)**.

**Tabela 10-1** lista todas as funções ou políticas definidas pelo sistema suportadas pelo DNS.

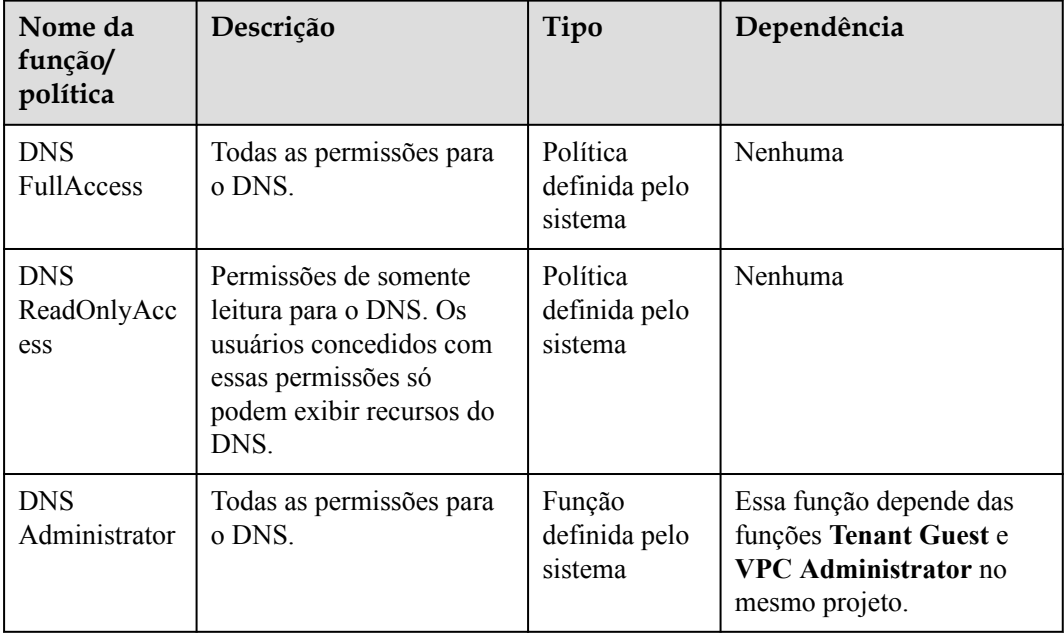

**Tabela 10-1** Funções ou políticas do DNS

**Tabela 10-2** lista as operações comuns suportadas por cada política ou função do sistema do DNS. Escolha as políticas de sistema apropriadas de acordo com esta tabela.

**Tabela 10-2** Operações comuns suportadas por cada política ou função do DNS definida pelo sistema

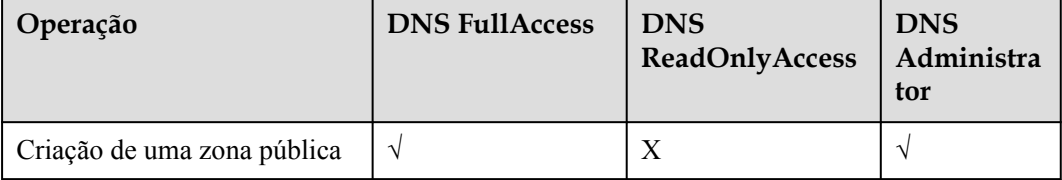

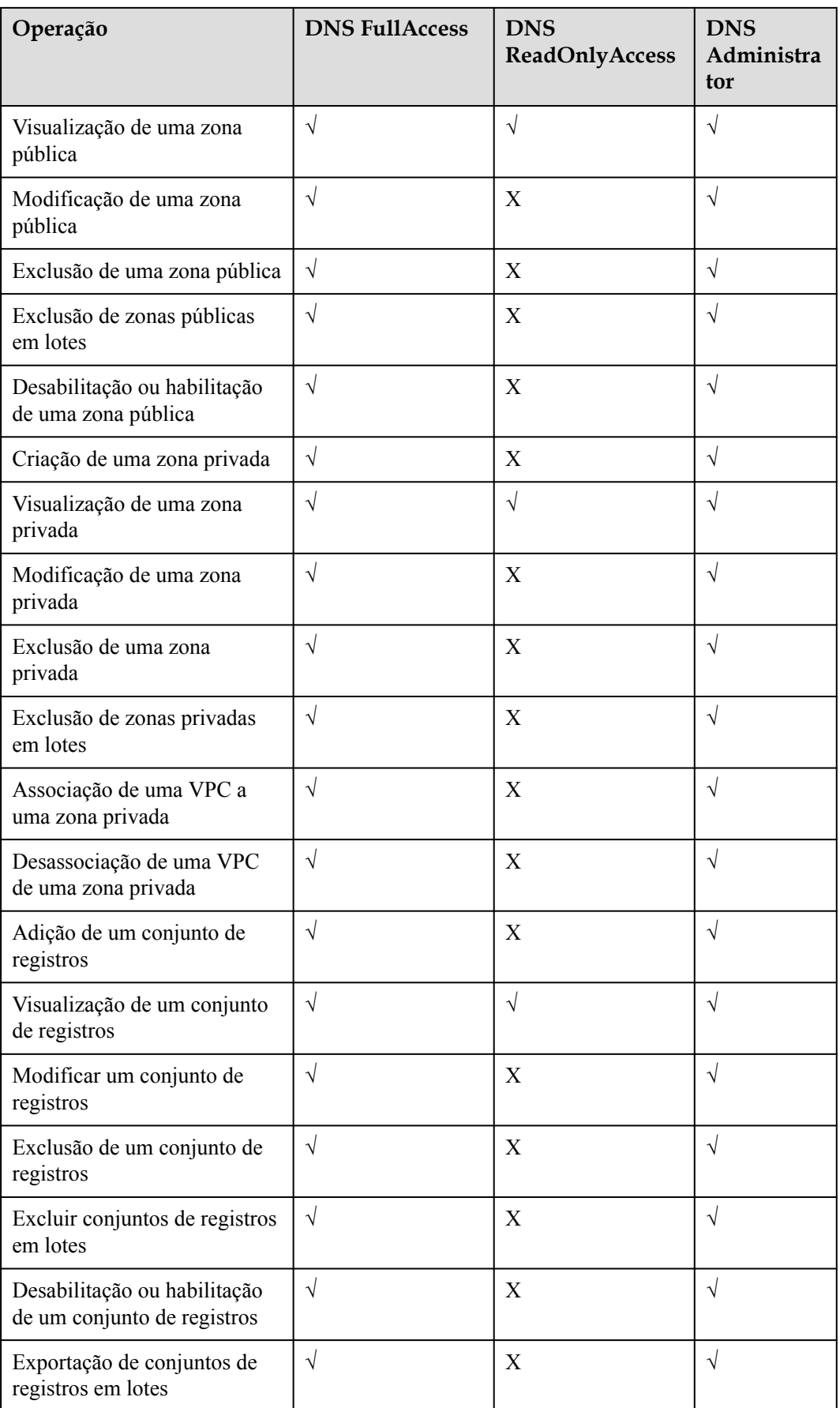

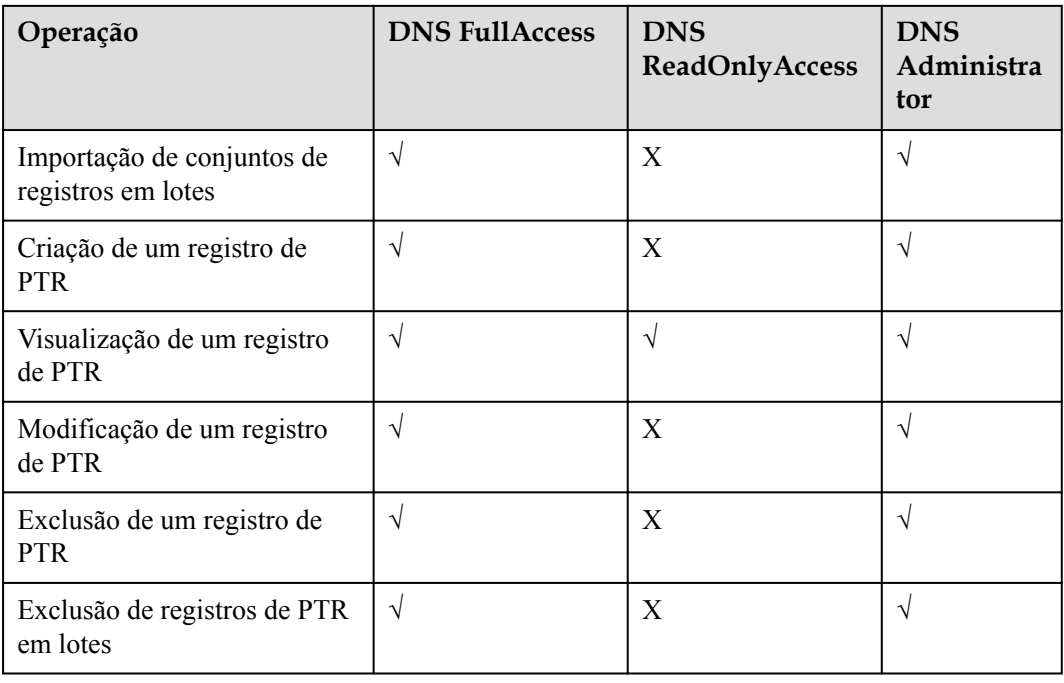

### **Links úteis**

- $\bullet$  **O** que é o IAM?
- l **[Criação de um usuário e concessão de permissões do DNS](https://support.huaweicloud.com/intl/pt-br/usermanual-dns/dns_usermanual_0027.html)**
- l **[Políticas de permissões e ações suportadas](https://support.huaweicloud.com/intl/pt-br/api-dns/dns_api_70001.html)**

# <span id="page-30-0"></span>**11 Integração com outros serviços**

**Figura 11-1** mostra as relações entre o DNS e outros serviços.

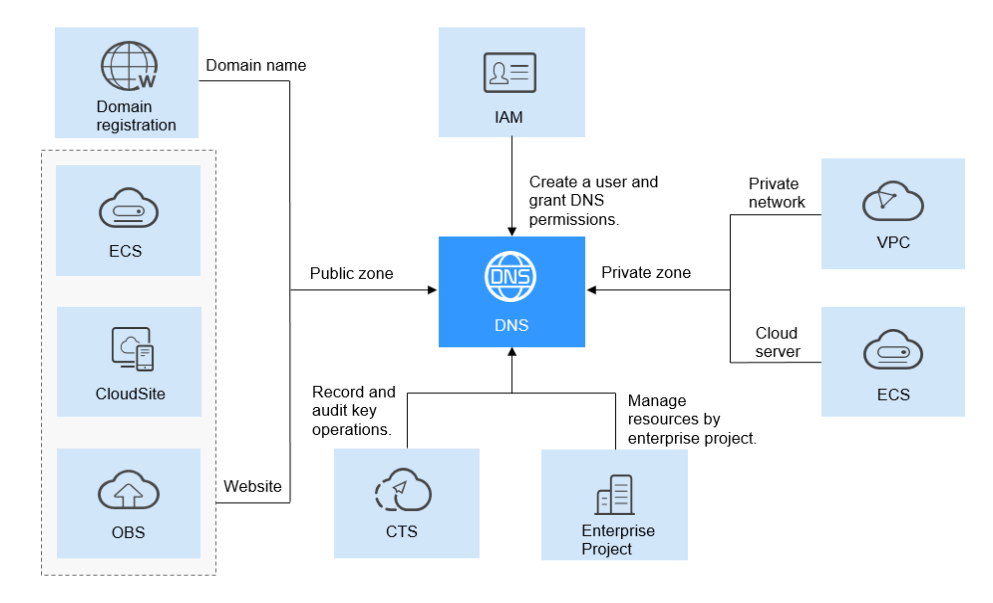

### **Figura 11-1** Serviços relacionados

**Tabela 11-1** mostra as relações entre o DNS e outros serviços.

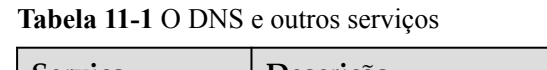

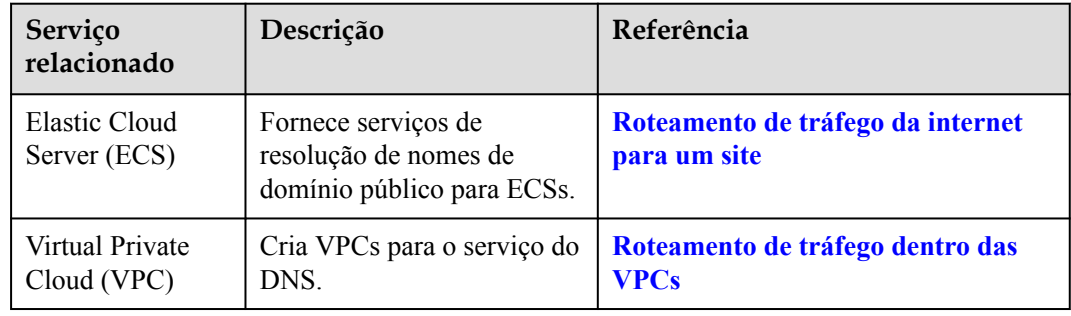

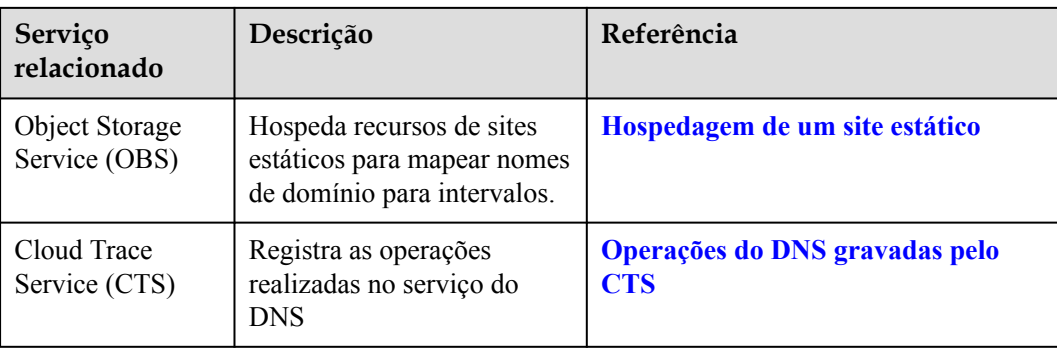

# <span id="page-32-0"></span>**12 Conceitos de produto**

## **12.1 Formato de nome de domínio e hierarquia do DNS**

Um nome de domínio válido atende aos seguintes requisitos:

- l Um nome de domínio é segmentado usando períodos (.) em vários rótulos.
- l Um rótulo de nome de domínio pode conter caracteres especificados em diferentes idiomas, letras, dígitos e hífens (-) e não pode começar ou terminar com um hífen.
- Um rótulo não pode exceder 63 caracteres.
- l O comprimento total de um nome de domínio, incluindo o ponto final, não pode exceder 254 caracteres.

Um nome de domínio é dividido nos seguintes níveis com base em sua estrutura:

- l Domínio raiz: . (um ponto)
- l Domínio de nível superior: por exemplo, .com, .net, .org e .cn
- l Domínio de segundo nível: subdomínios dos nomes de domínio de nível superior, como exemplo.com, exemplo.net e exemplo.org
- l Domínio de terceiro nível: subdomínios dos nomes de domínio de segundo nível, como abc.example.com, abc.example.net e abc.example.org
- l Os nomes de domínio de nível seguinte são expandidos da mesma forma adicionando prefixos aos nomes de domínio de nível anterior, como def.abc.example.com, def.abc.example.net e def.abc.example.org.

### **12.2 Conjunto de registros**

### **Visão geral**

Um conjunto de registros é uma coleção de registros de recursos que pertencem ao mesmo nome de domínio. Um conjunto de registros define tipos e valores de registros do DNS.

Se você tiver criado uma zona no console do DNS, poderá criar conjuntos de registros para expandir o nome de domínio ou registrar suas informações detalhadas.

**[Tabela 12-1](#page-33-0)** descreve os tipos de conjuntos de registros e seus cenários de aplicação.

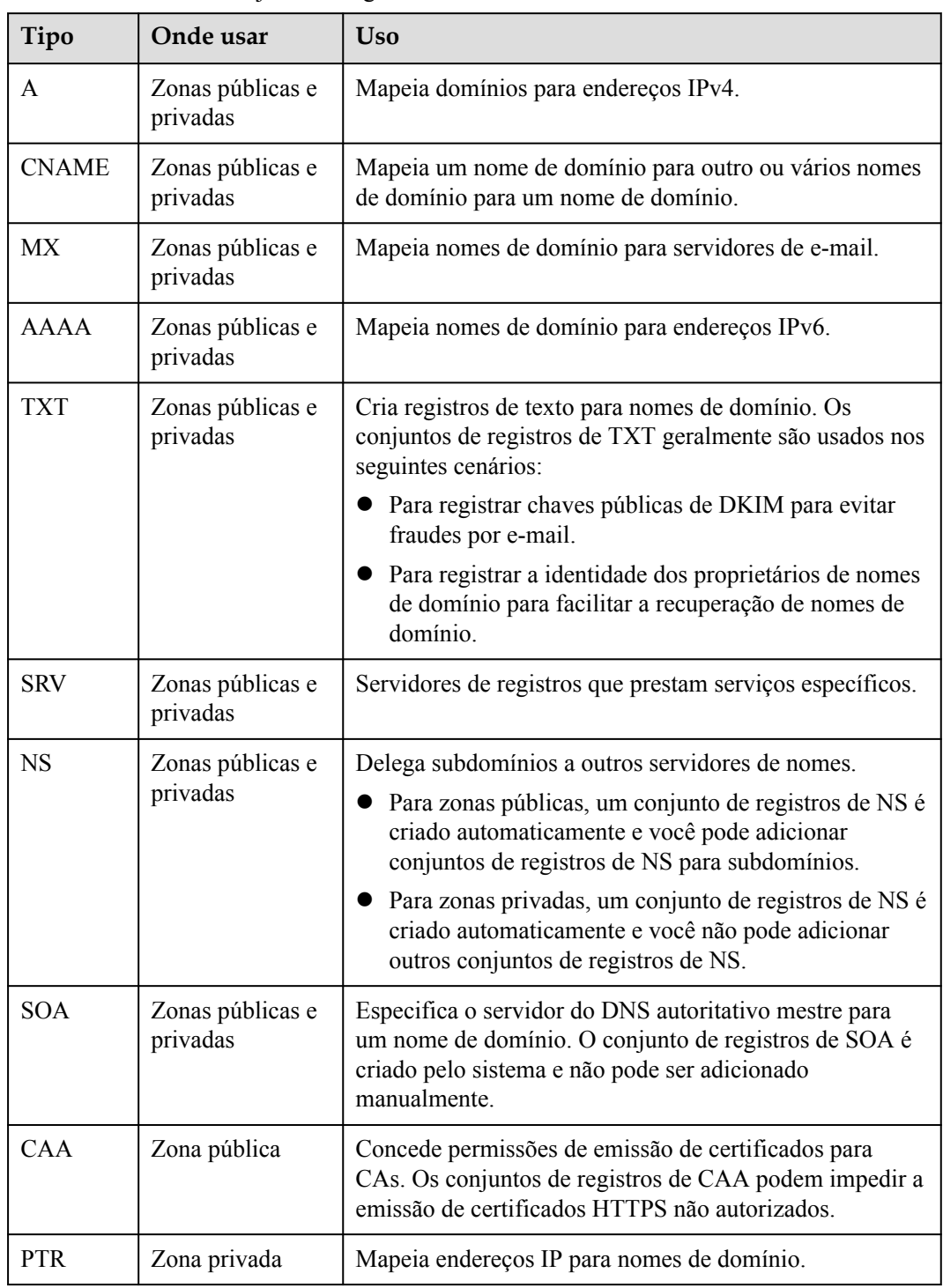

<span id="page-33-0"></span>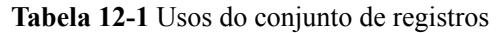

### **Uso**

Os conjuntos de registros são usados nos seguintes cenários:

l Encaminhar o tráfego da Internet para um site

Os conjuntos de registros de A e AAAA geralmente são usados para mapear nomes de domínio usados por sites para endereços IPv4 ou IPv6 de servidores da Web onde os sites são implantados.

**Figura 12-1** Acessar um site pela Internet usando o nome de domínio

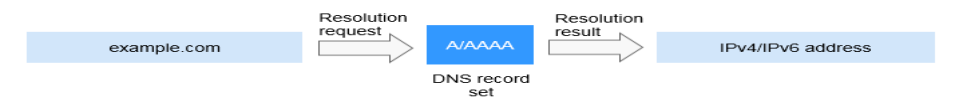

l Resolução de nome de domínio privado

Em uma rede privada, os conjuntos de registros de A e AAAA traduzem nomes de domínio privados em endereços IP privados.

**Figura 12-2** Resolução de nome de domínio privado

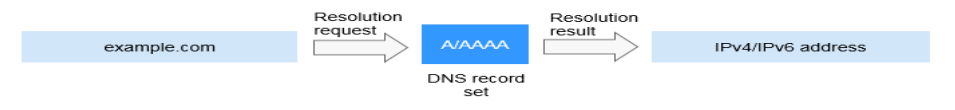

l Resolução de nome de domínio de e-mail

Os conjuntos de registros de MX, CNAME e TXT geralmente são usados para serviços de e-mail.

**Figura 12-3** Resolução de nome de domínio de e-mail

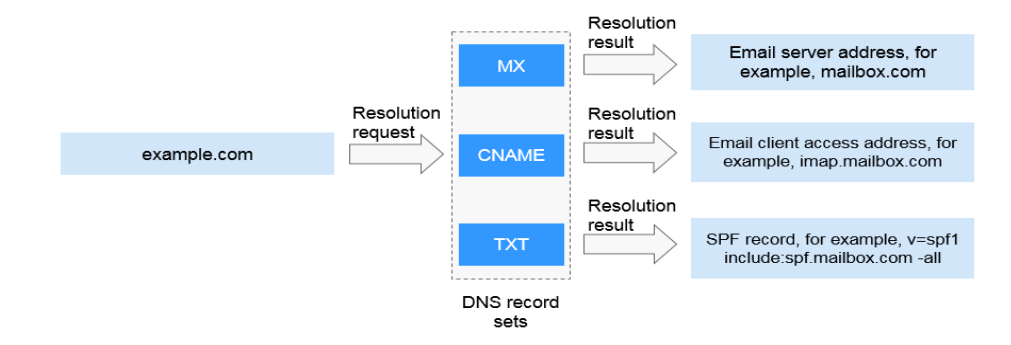

l Resolução reversa em uma rede privada

Os registros de PTR traduzem endereços IP privados em nomes de domínio privados.

**Figura 12-4** Resolução reversa em uma rede privada

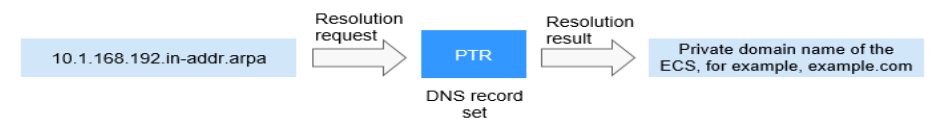

### **Links úteis**

Para obter detalhes sobre como adicionar e gerenciar conjuntos de registros, consulte **[Conjunto de registros](https://support.huaweicloud.com/intl/pt-br/usermanual-dns/dns_usermanual_0035.html)**.

## <span id="page-35-0"></span>**12.3 Região e AZ**

### **Conceito**

Uma região e uma zona de disponibilidade (AZ) identificam a localização de um centro de dados. Você pode criar recursos em uma região e AZ específicas.

- l As regiões são divididas com base na localização geográfica e na latência da rede. Serviços públicos, como Elastic Cloud Server (ECS), Elastic Volume Service (EVS), Object Storage Service (OBS), Virtual Private Cloud (VPC), Elastic IP (EIP) e Image Management Service (IMS), são compartilhados na mesma região. As regiões são classificadas em regiões universais e regiões dedicadas. Uma região universal fornece serviços de nuvem universal para locatários comuns. Uma região dedicada fornece serviços específicos para locatários específicos.
- l Uma AZ contém um ou mais centros de data físicos. Cada AZ possui resfriamento, sistema de extinção de incêndio, proteção contra umidade e instalações elétricas independentes. Dentro de uma AZ, computação, rede, armazenamento e outros recursos são logicamente divididos em vários clusters. As AZs dentro de uma região são interconectadas usando fibras ópticas de alta velocidade, para suportar sistemas de alta disponibilidade entre AZs.

**Figura 12-5** Regiões e as AZs **HUAWEI CLOUD Region 1** Region 2 Δ7 · 47 R A7 3

**Figura 12-5** mostra a relação entre regiões e AZs.

HUAWEI CLOUD fornece serviços em muitas regiões do mundo. Selecione uma região e uma AZ com base nos requisitos. Para obter mais informações, consulte **[Regiões globais do](https://www.huaweicloud.com/intl/pt-br/global/) [Huawei Cloud](https://www.huaweicloud.com/intl/pt-br/global/)**.

### **Selecionar uma região**

Ao selecionar uma região, considere os seguintes fatores:

**·** Localização

É recomendável selecionar a região mais próxima para menor latência de rede e acesso rápido. As regiões dentro do continente chinês fornecem a mesma infraestrutura, qualidade de rede BGP, bem como operações e configurações de recursos. Portanto, se seus usuários-alvo estiverem no continente chinês, você não precisará considerar as diferenças de latência da rede ao selecionar uma região.

- <span id="page-36-0"></span>– Se seus usuários-alvo estiverem na Ásia-Pacífico (excluindo o continente chinês), selecione a região **CN-Hong Kong**, **AP-Bangkok**, ou **AP-Singapore**.
- Se seus usuários-alvo estão na África, selecione a região **AF-Johannesburg**.
- Se seus usuários de destino estiverem na América Latina, selecione a região **LA-Santiago**.

### $\Box$  NOTA

A região **LA-Santiago** está localizada no Chile.

Preco do recurso

Os preços dos recursos podem variar em diferentes regiões. Para obter detalhes.

### **Selecionar uma AZ**

Ao implantar recursos, considere os requisitos de recuperação de desastres (DR) e latência de rede de seus aplicativos.

- l Para alta capacidade de DR, implante recursos nas diferentes AZs dentro da mesma região.
- l Para menor latência de rede, implante recursos na mesma AZ.

### **Regiões e endpoints**

Antes de usar uma API para chamar recursos, especifique sua região e endpoint. Para obter mais detalhes, consulte Regions and Endpoints.

### **12.4 Projeto**

Os projetos são usados para agrupar e isolar recursos de nuvem, incluindo recursos de computação, armazenamento e rede. Vários projetos podem ser criados para uma conta. Um projeto pode ser um departamento ou uma equipe de projeto.

As zonas públicas são recursos de nível global, enquanto as zonas privadas e os registros de PTR são recursos de nível regional. Zonas privadas e registros de PTR são isolados e gerenciados com base em projetos. Você precisa criar, consultar e configurar zonas privadas ou registros de PTR em regiões e projetos específicos.

# <span id="page-37-0"></span>**13 Histórico de alterações**

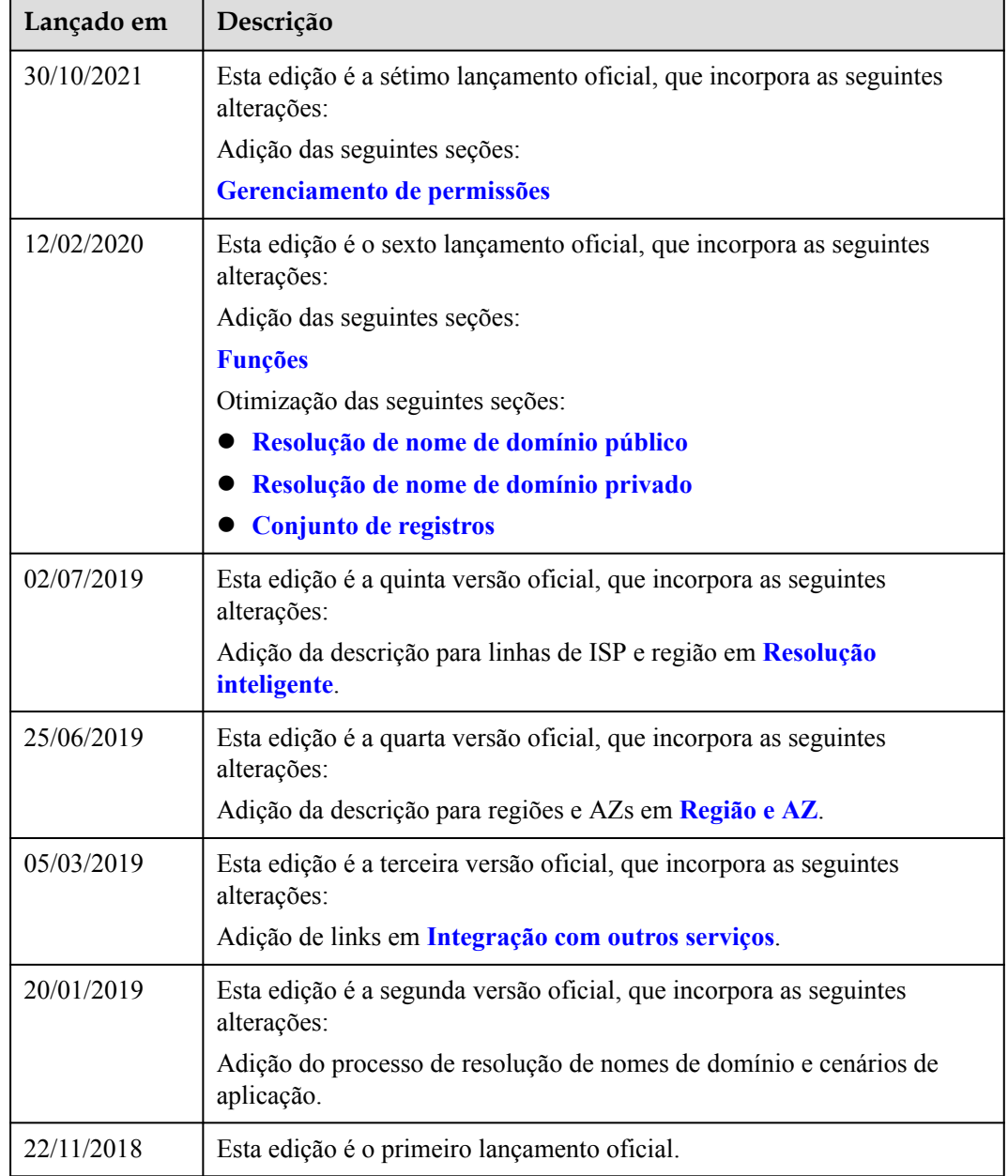